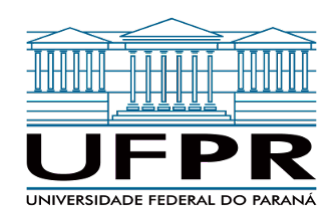

# Uso da linguagem R para análise de dados de inventário florestal

Prof. Dr. Walmes Marques Zeviani (DEST) Laboratório de Estatística e Geoinformação Departamento de Estatística · UFPR 15 de julho de 2020

# O que é o R?

## **Definição**

- E uma linguagem de programação livre e de código aberto (um projeto GNU).
- E um ambiente de software para computação estatística e gráficos.
- https://www.r-project.org/about.html.

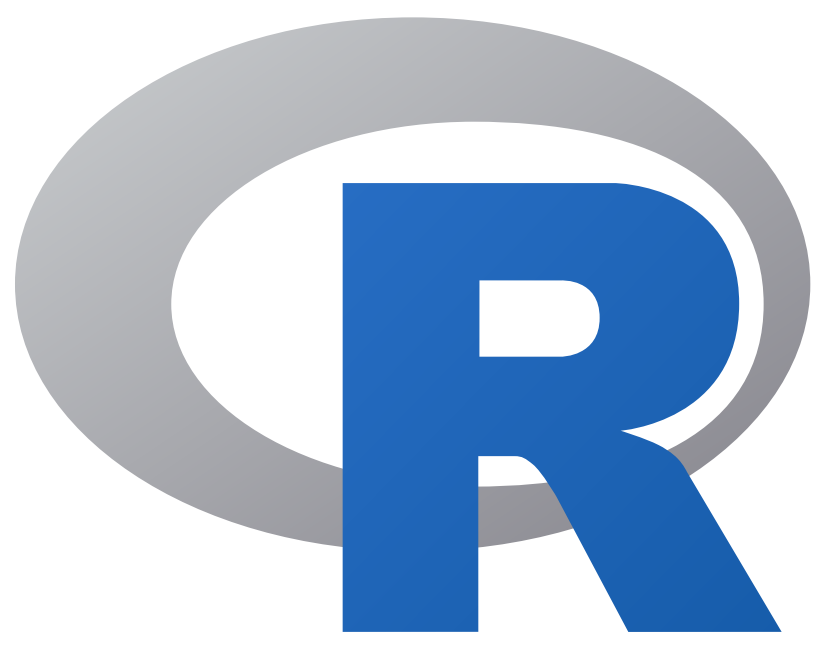

### **Características**

O R fornece amplo ferramental de estatística além de:

- Inúmeros recursos gráficos. **▸**
- Extensível: coleção de mais de 15 mil pacotes oficiais no CRAN. **▸**
- Interoperabilidade & Interconectividade: APIs/drivers para outros softwares<sup>1</sup>. **▸**
- Multiplataforma: Linux, Mac OS, Windows, Android. **▸**
- Escalabilidade e código compilado: C e Fortran<sup>2</sup>. **▸**

### O R contém C e Fortran

#### Parte do código fonte do R base está em C e Fortran<sup>3</sup>.

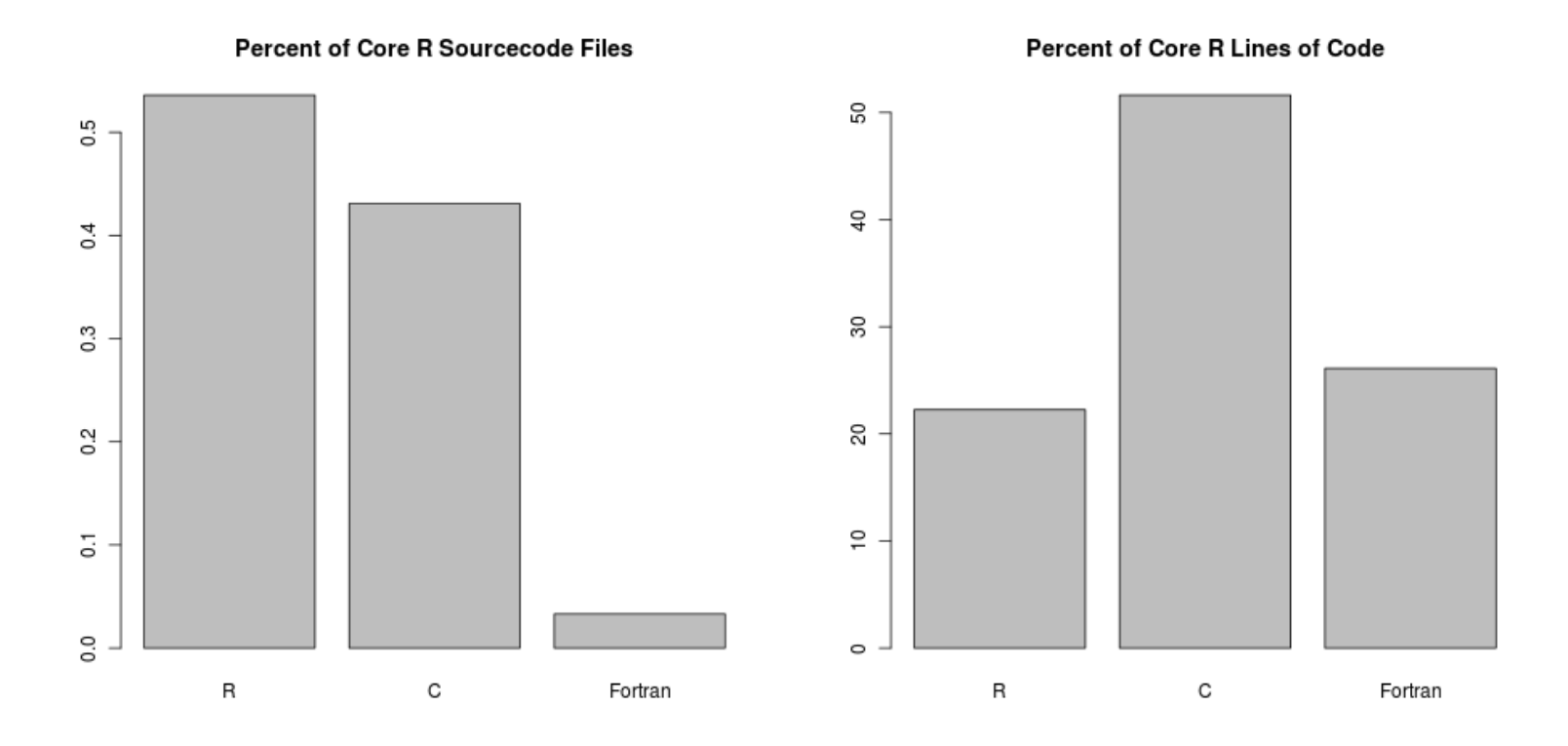

Prof. Walmes Zeviani 5

## Os 3 princípios da linguagem R

Segundo John Chambers<sup>45</sup>.

#### Three Principles (Section 1.1)

Object Everything that exists in R is an object.

Function Everything that happens in R is a function call.

Interface Interfaces to other software are part of R.

# Quem usa o R?

### Quem usa o R?

- Tem imensa popularidade acadêmica e científica. **▸**
	- Universidades e escolas. **▸**
	- Institutos de pesquisa. **▸**
	- Órgãos governamentais. **▸**
- Com a Era da Informação ou Era Big Data: **▸**
	- Start Ups. **▸**
	- Empresas privadas. **▸**
	- Grandes empresas de informação. **▸**

### R nas empresas

Empresas que usam o R para análise de dados<sup>5</sup>.

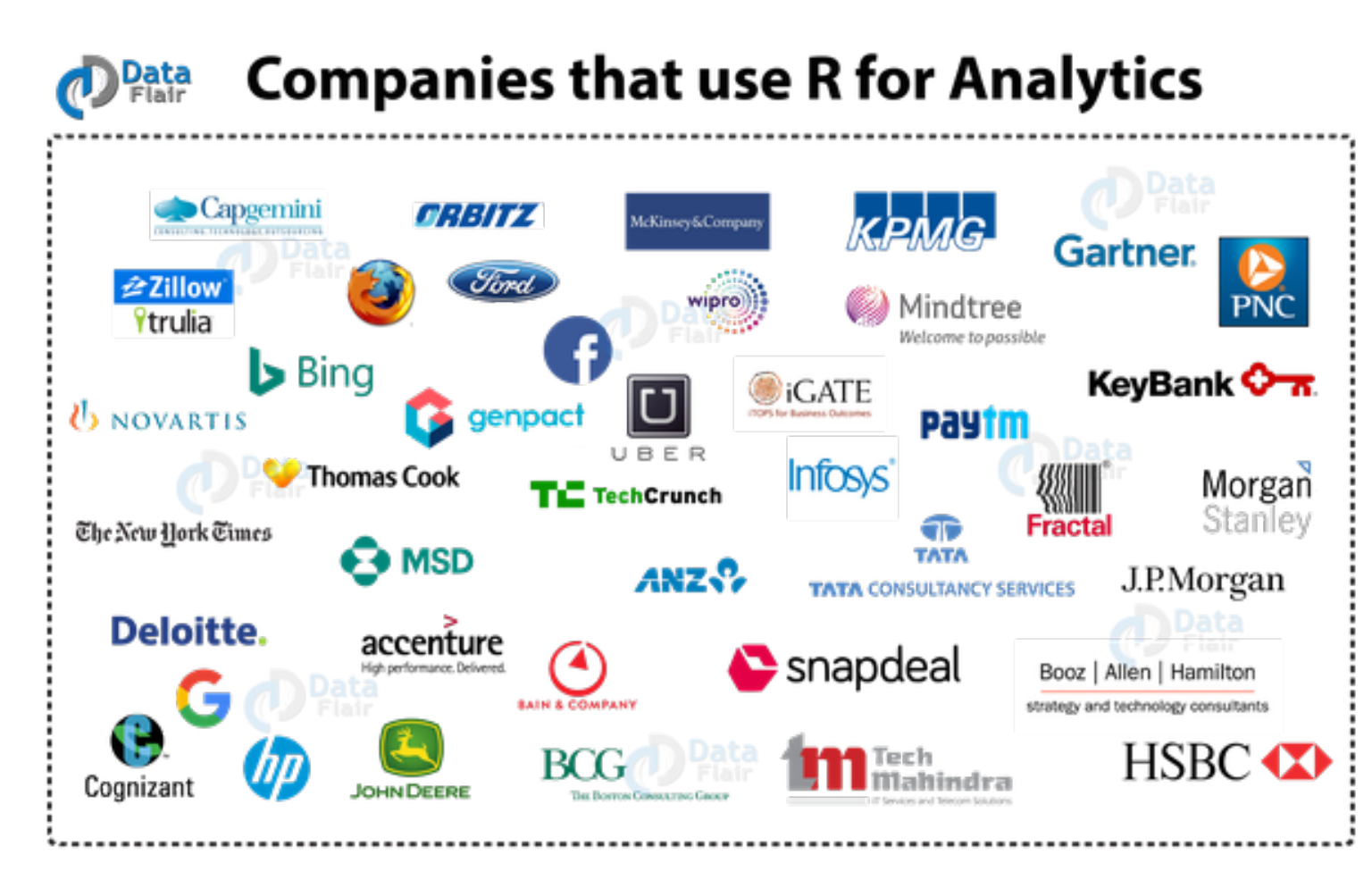

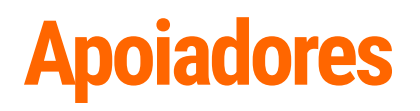

#### R Consortium<sup>4</sup>: suporte para a comunidade R.

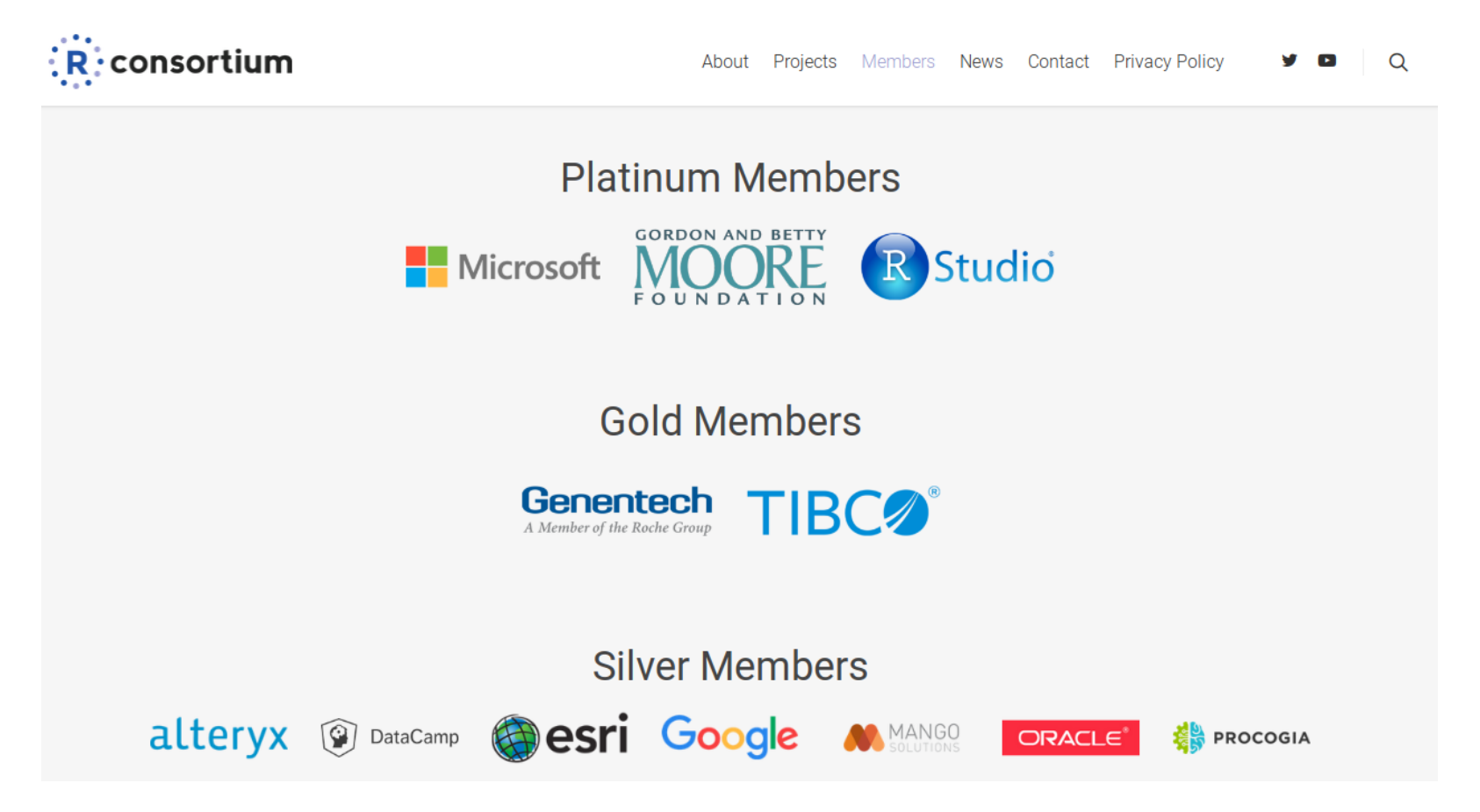

# Breve história do R

### **Os criadores**

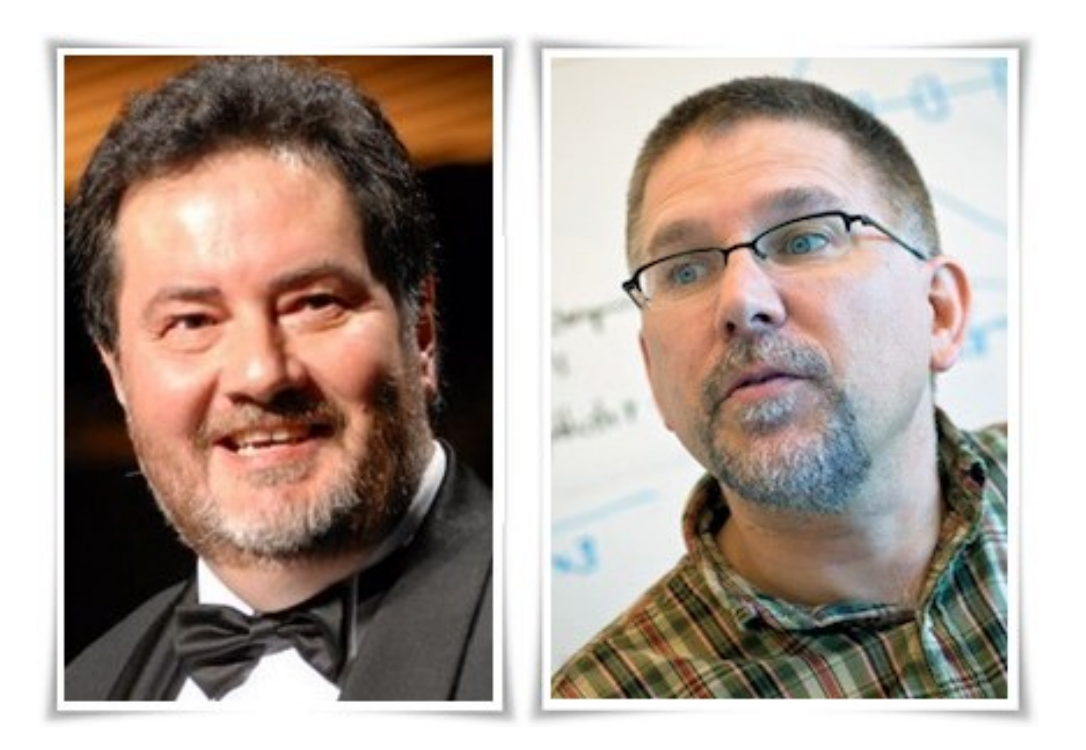

- Desenvolvido por Ross Ihaka e Robert Gentleman.  $\blacktriangleright$
- É uma implementação da linguagem S.  $\blacktriangleright$
- University of Auckland, New Zealand.  $\blacktriangleright$
- Surigiu em 1993.

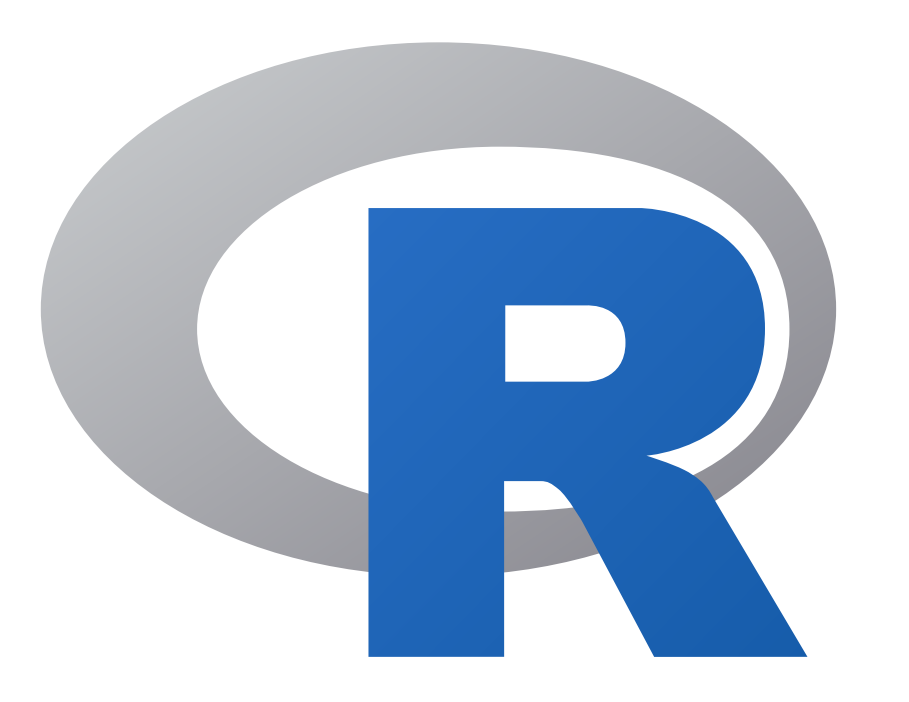

- Implementação da Linguagem S de John Chambers. **▸**
- Hoje desenvolvido pelo the R Development Core Team. **▸**
- Cross-plataforma (Linux, MAC, Windows). **▸**
- FOSS: free and open source software. **▸**
- > 15 mil pacotes oficiais no CRAN. **▸**
- Centenas em desenvolvimento no GitHub. **▸**

### "R"efletions

"R"efletions: um pouco da história e experiências com o R - Paulo Justiniano Ribeiro Jr · Conferência no 1º R Day (2018).

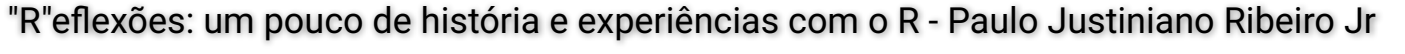

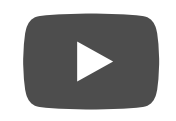

## **O Projeto R**

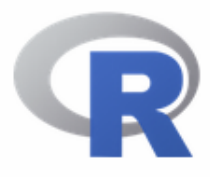

[Home]

**Download** 

**CRAN** 

#### **R** Project

About R Logo Contributors What's New? **Reporting Bugs** Conferences Search Get Involved: Mailing Lists **Developer Pages** R Blog

#### The R Project for Statistical Computing

#### **Getting Started**

R is a free software environment for statistical computing and graphics. It compiles and runs on a wide variety of UNIX platforms, Windows and MacOS. To download R, please choose your preferred CRAN mirror.

If you have questions about R like how to download and install the software, or what the license terms are, please read our answers to frequently asked questions before you send an email.

#### **News**

- R version 3.6.1 (Action of the Toes) has been released on 2019-07-05.
- useR! 2020 will take place in St. Louis, Missouri, USA.
- R version 3.5.3 (Great Truth) has been released on 2019-03-11.
- The R Foundation Conference Committee has released a call for proposals to host useR! 2020 in North America.
- You can now support the R Foundation with a renewable subscription as a supporting member
- The R Foundation has been awarded the Personality/Organization of the year 2018 award by the professional association of German market and social researchers.

#### https://www.r-project.org/

### **Como obter o R?**

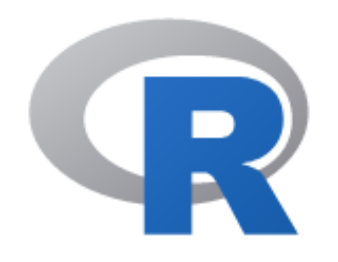

 $CRAN$ **Mirrors** What's new? **Task Views** Search

About R R Homepage The R Journal

Software **R** Sources **R** Binaries Packages Other

**Documentation Manuals** 

#### The Comprehensive R Archive Network

Download and Install R

Precompiled binary distributions of the base system and contributed packages, **Windows and Mac** users most likely want one of these versions of R:

- Download R for Linux
- Download R for (Mac) OS X
- Download R for Windows

R is part of many Linux distributions, you should check with vour Linux package management system in addition to the link above.

Source Code for all Platforms

Windows and Mac users most likely want to download the precompiled binaries listed in the upper box, not the source code. The sources have to be compiled before you can use them. If you do not know what this means, you probably do not want to do it!

• The latest release (2019-07-05, Action of the Toes) R-3.6.1.tar.gz, read what's new in the latest version.

## Visão por tarefas

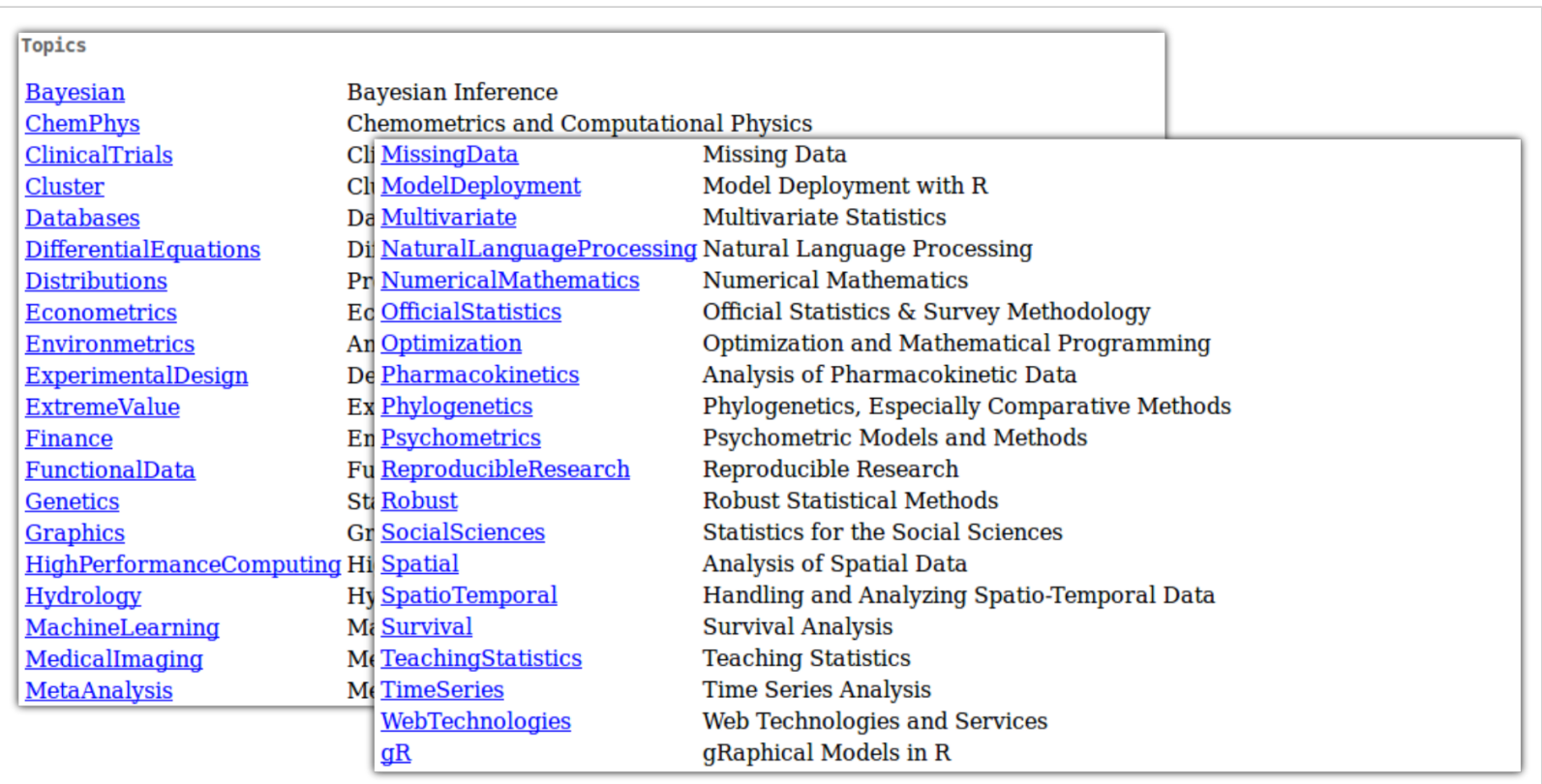

https://cran.r-project.org/web/views/

# Popularidade do R

## Ranking no GitHub em 2014

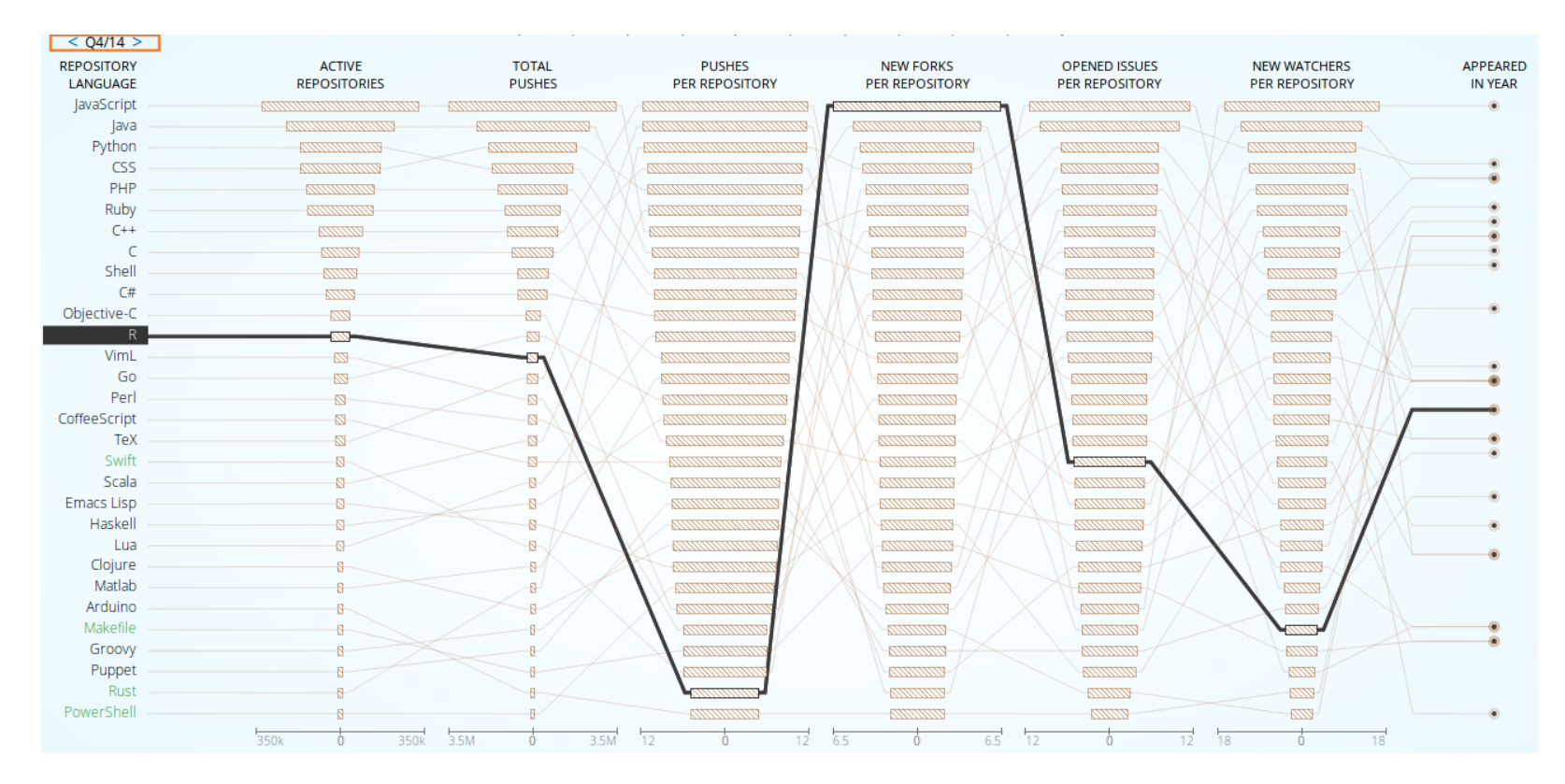

#### https://githut.info/

## Ranking no GitHub hoje

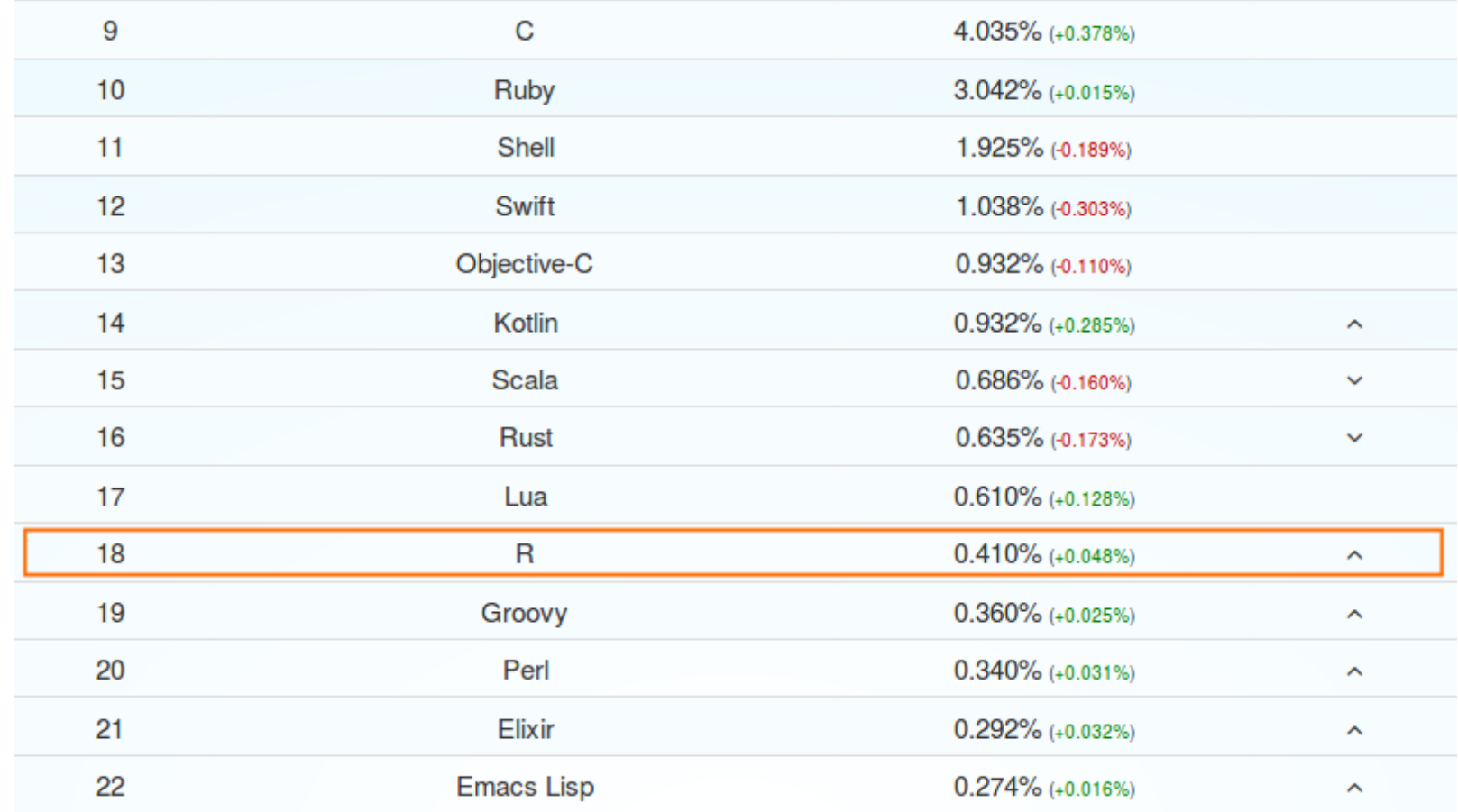

https://madnight.github.io/githut/#/issues/2019/1

## Repositórios de maior destaque

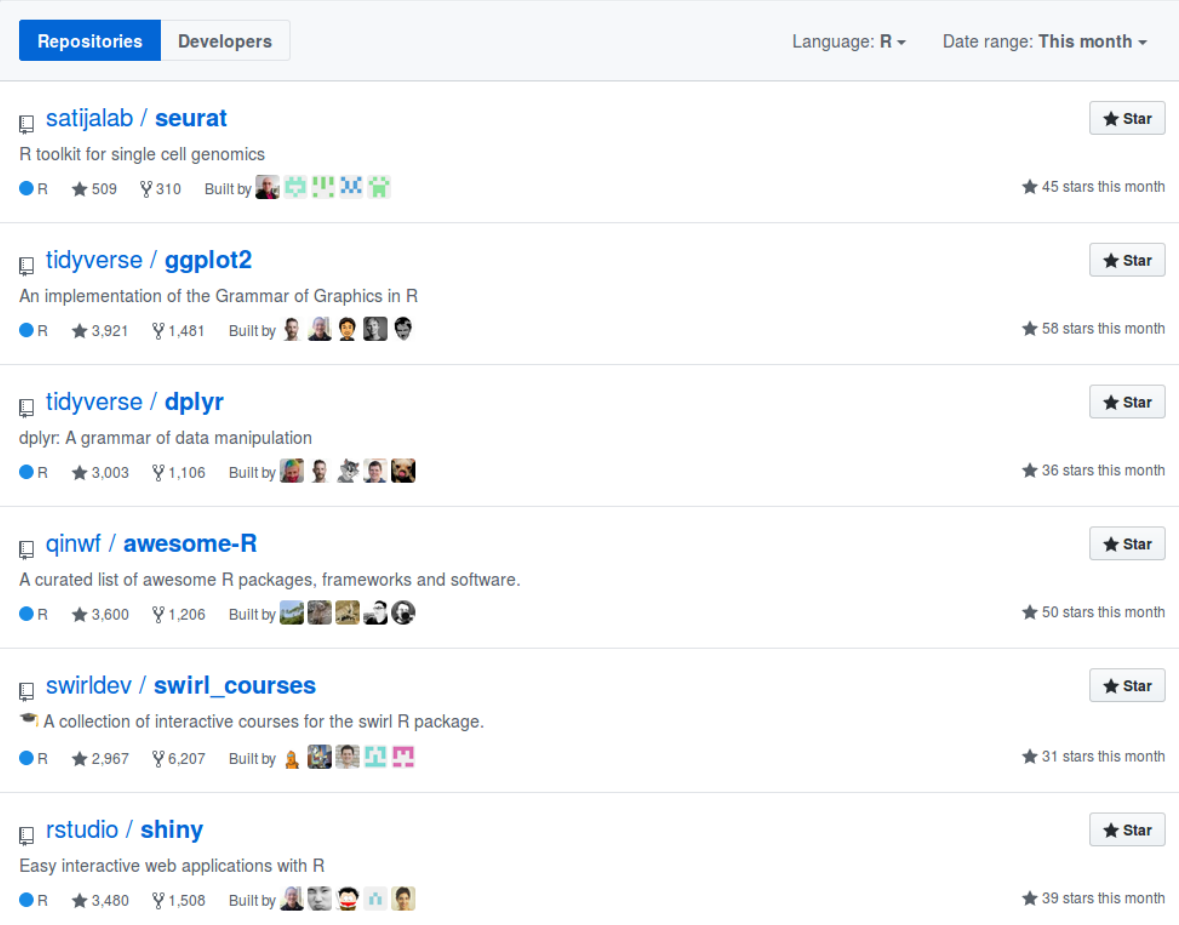

https://github.com/trending/r?since=monthly

### As listas de discussão oficiais

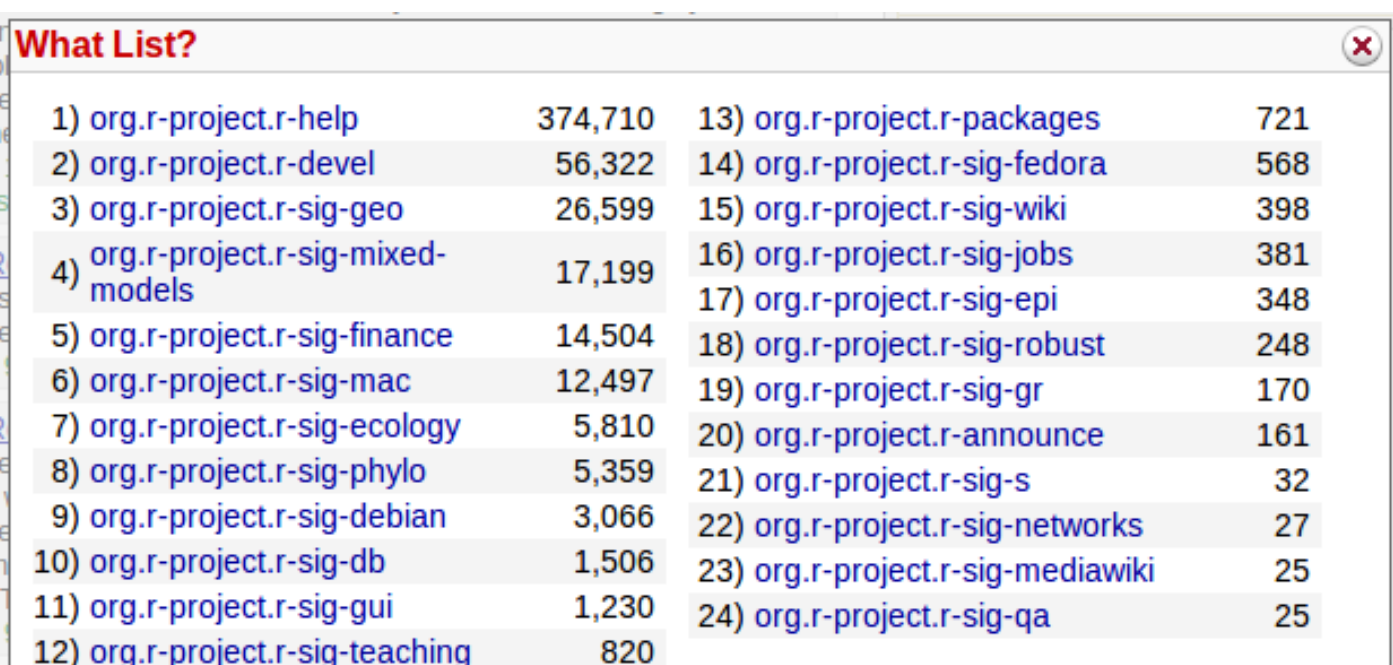

### R-BR · A lista nacional oficial de R

New Topic D People & Options v

#### $1$  2 3 4  $\ldots$  139

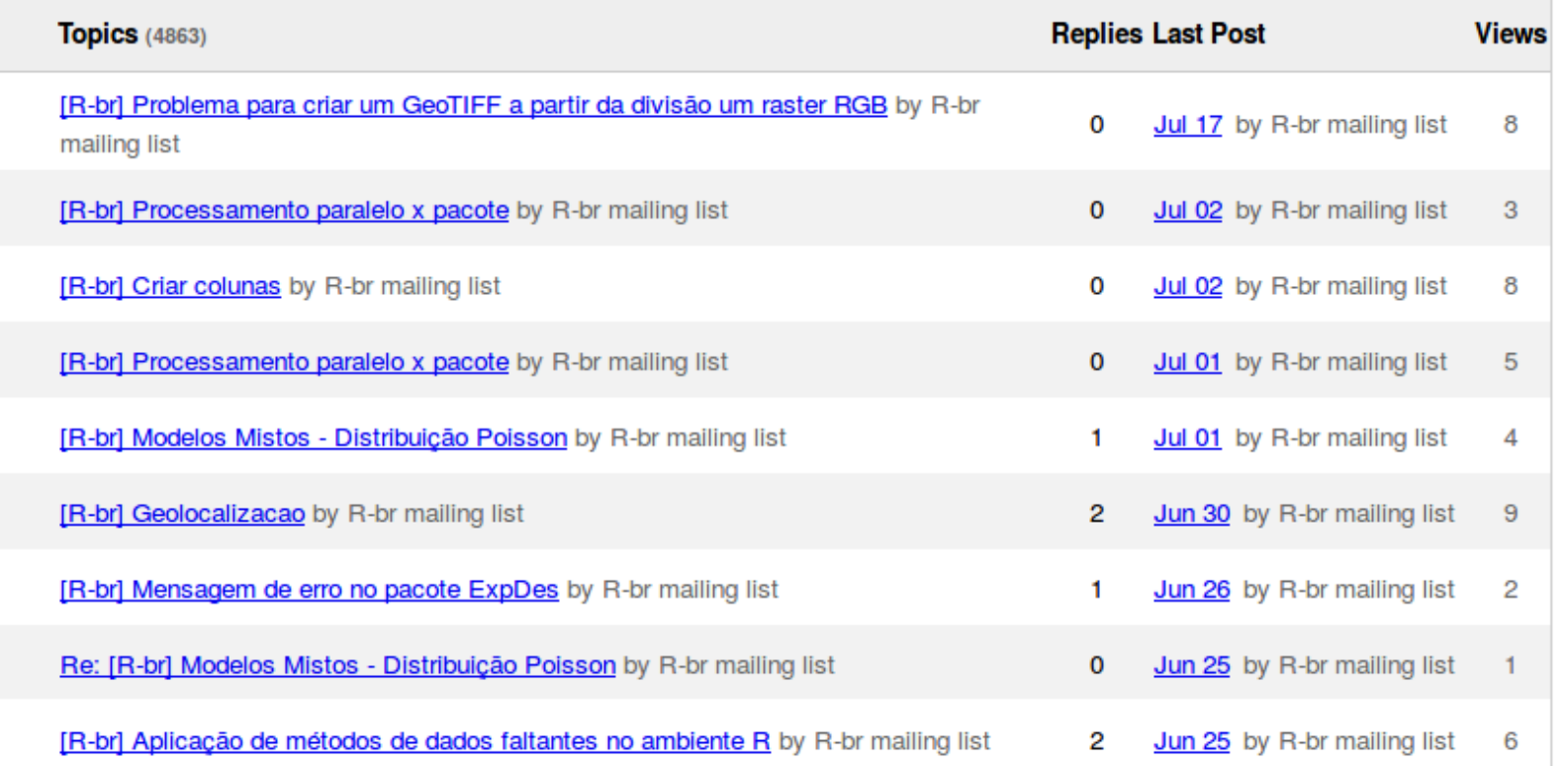

#### http://www.leg.ufpr.br/doku.php/software:rbr

### **R** no Stackoverflow

#### **Stack Overflow Trends**

See how technologies have trended over time based on use of their tags since 2008, when Stack Overflow was founded. Enter up to 15 tags to compare growth and decline.

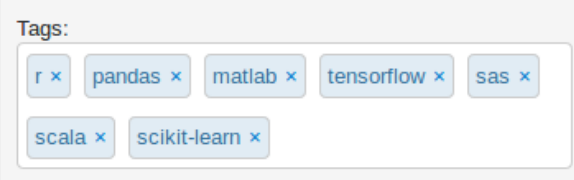

Don't know what tags to look at? Try one of our presets:

- Most Popular Languages (TIOBE Index for May  $2017$
- Operating Systems
- Mobile Operating Systems
- · Javascript Frameworks
- Smaller Javascript Frameworks
- Closed-source Browser Plugins
- Data Science and Big Data
- Apache Open-source Projects

For more on this tool and what you can learn from it, see our blog post.

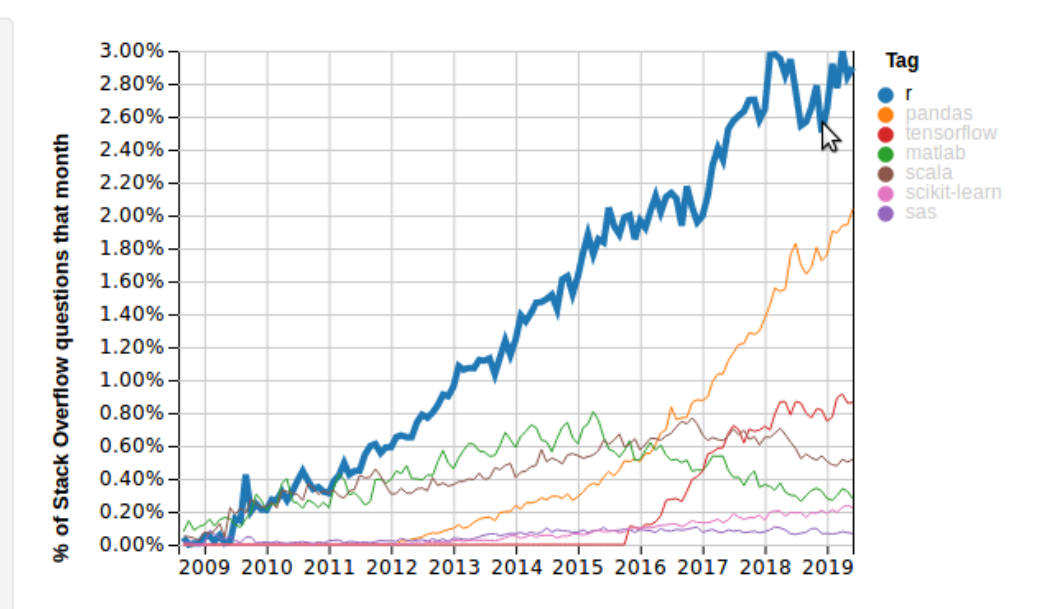

Year

## Oportunidades de emprego no Brasil

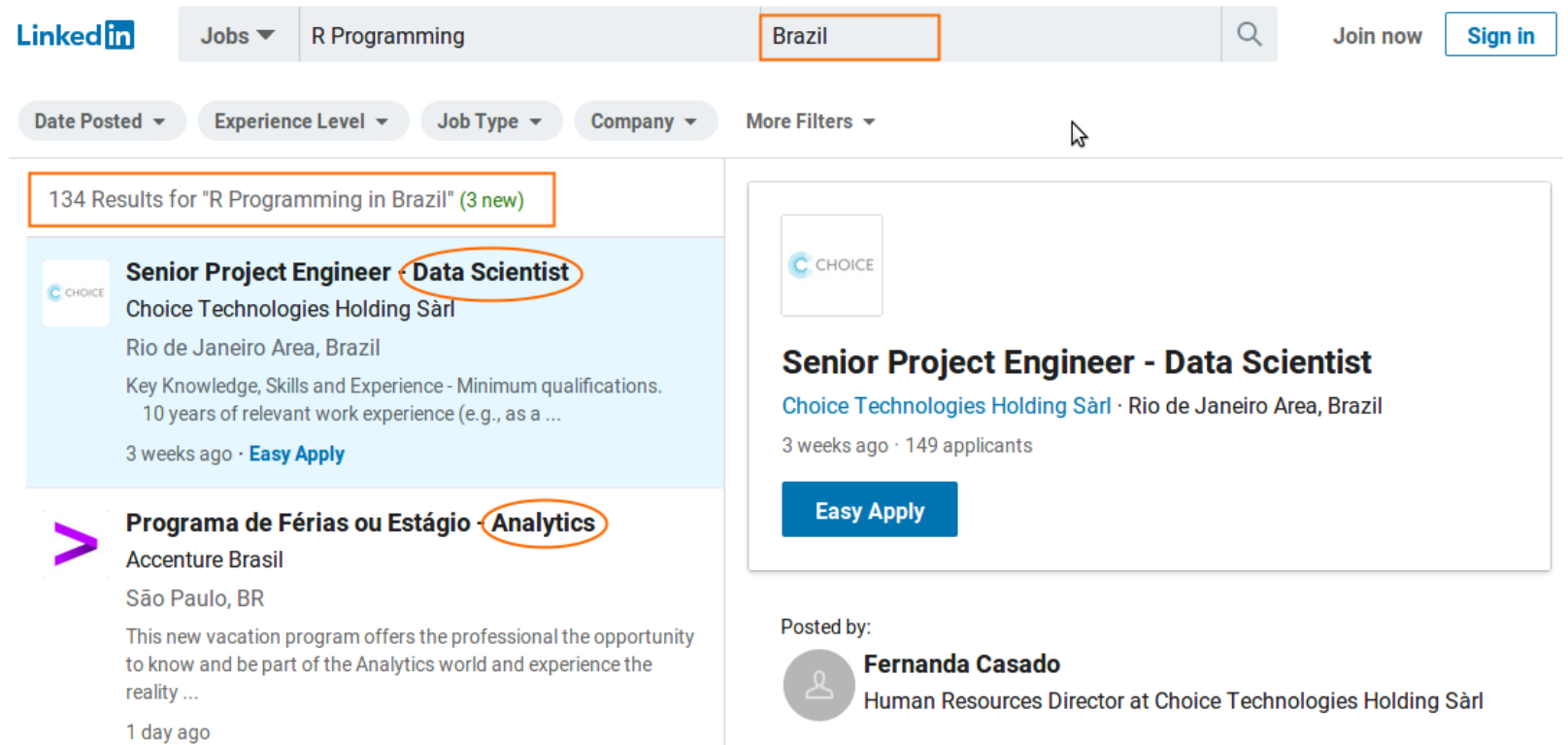

https://www.linkedin.com/jobs/search?keywords=R%20Programming

# Algumas funcionalidades

## Recursos gráficos

- ▶ Gráficos estáticos com ggplot2<sup>5</sup>.
- Recursos interativos<sup>6</sup>. **▸**
- Estatísticas da Hanseniase no Paraná: http://www.leg.ufpr.br/~paulojus **▸** /hanseniase/.
- Vídeos sobre recursos gráficos: https://youtu.be/KvWCppWip7I. **▸**

### Dashboards com R

▶ Dashboards com R feitos em Shiny<sup>8</sup>.

#### Exemplos de Dashboards

- Monitoramento de Covid19 Brasil e mundo: http://shiny.leg.ufpr.br/elias **▸** /covid19time/.
- Monitoramento de Covid19 Estados brasileiros: http://leg.ufpr.br/~wagner **▸** /covid/Estados.html.

### Métodos estatísticos

- Ajuste de modelos estatísticos e de **▸** aprendizado de máquina.
- Procedimentos de simulação Monte Carlo (reamostragens e afins) $a$ . **▸**
- Métodos multivariados, métodos não **▸** paramétricos, etc, etc, etc.

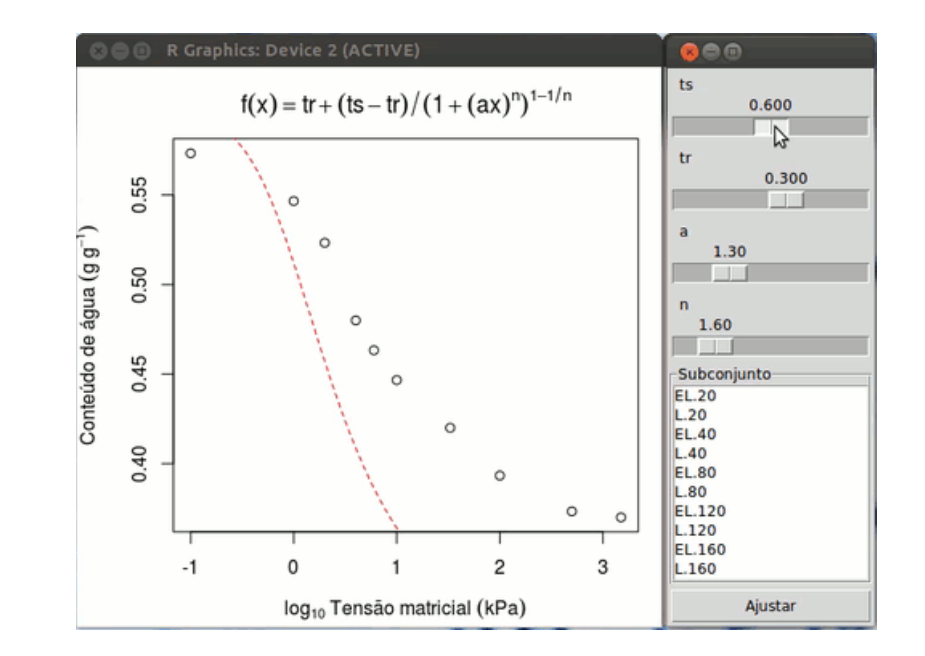

## Ajuste de modelo hipsométrico

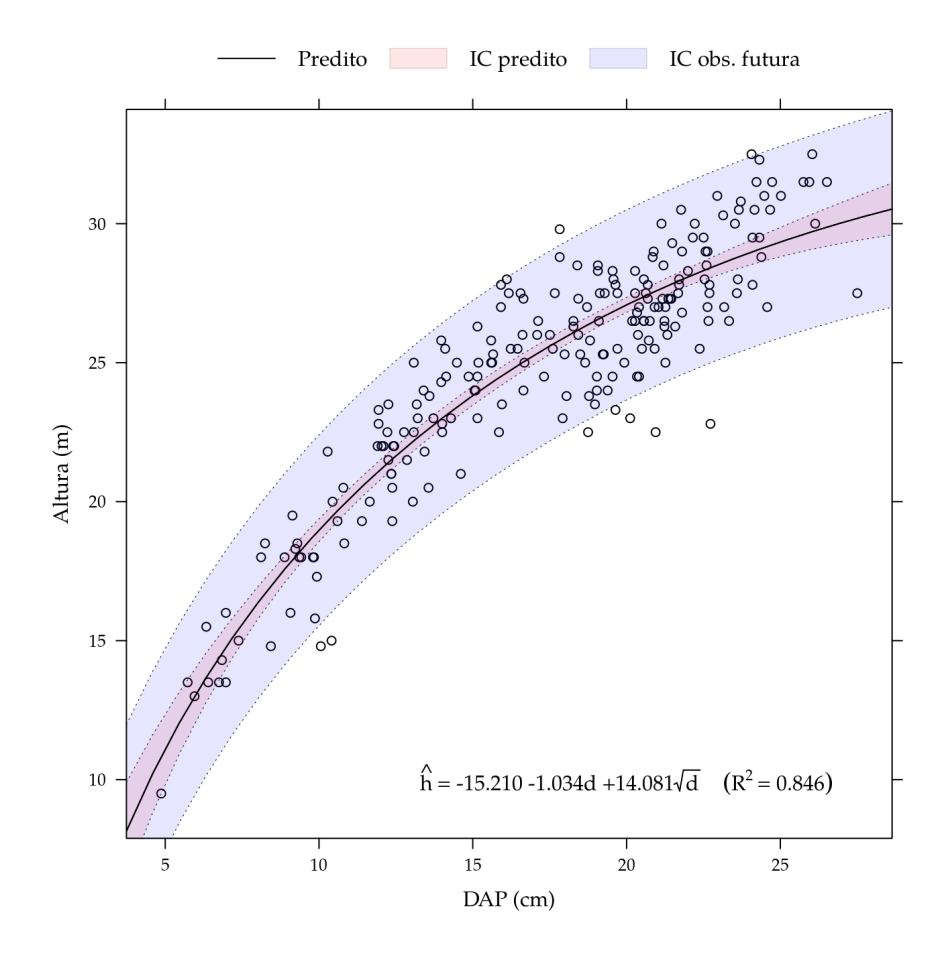

http://leg.ufpr.br/~walmes/cursoR/mgest/1medidas-influen.html

### Documentos dinâmicos

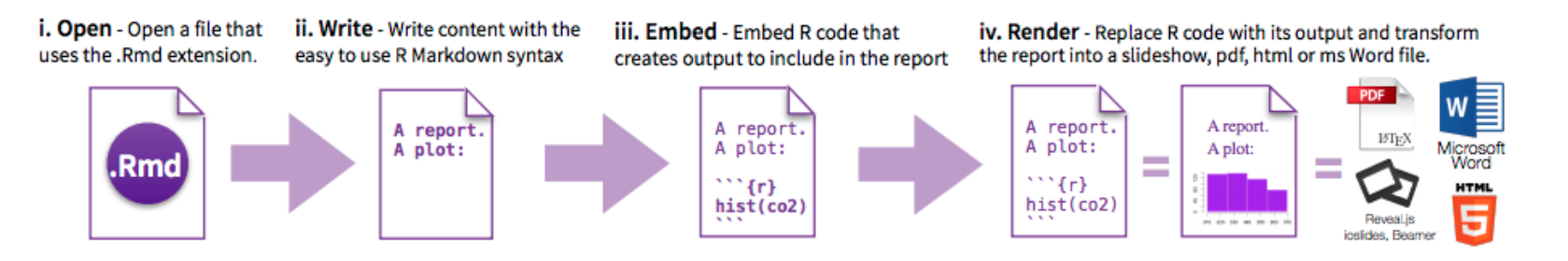

https://angus.readthedocs.io/en/2018/rmarkdown\_rnaseq.html

#### Tutorias em vídeo

- Introdução ao Rmarkdown · Fernando Mayer. **▸**
- Pesquisa reproduzível com R Markdown · Fernando Mayer. **▸**

## Supremo em Ação

- Relatório anual: https://www.cnj.jus.br/pesquisas-**▸** judiciarias/supremo-em-acao/
- Aplicação Web: http://dpj.cnj.jus.br/supremo-em-acao/. **▸**

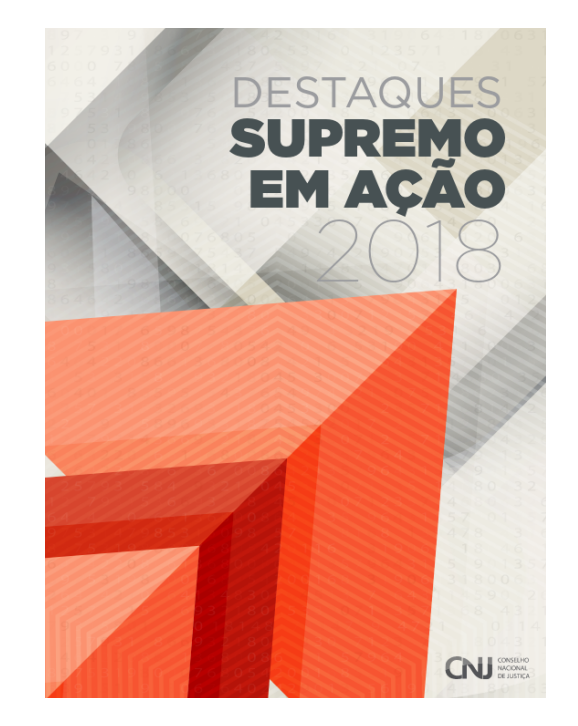

# **Material didáticos indicados**

#### The Art of R Programming: A Tour of Statistical Software Design 1st Edition

by Norman Matloff (Author)

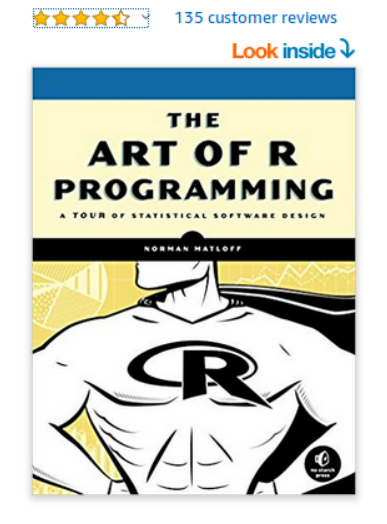

ISBN-13: 978-1593273842 ISBN-10: 9781593273842 Why is ISBN important?  $\vee$ 

Introdutório da linguagem.

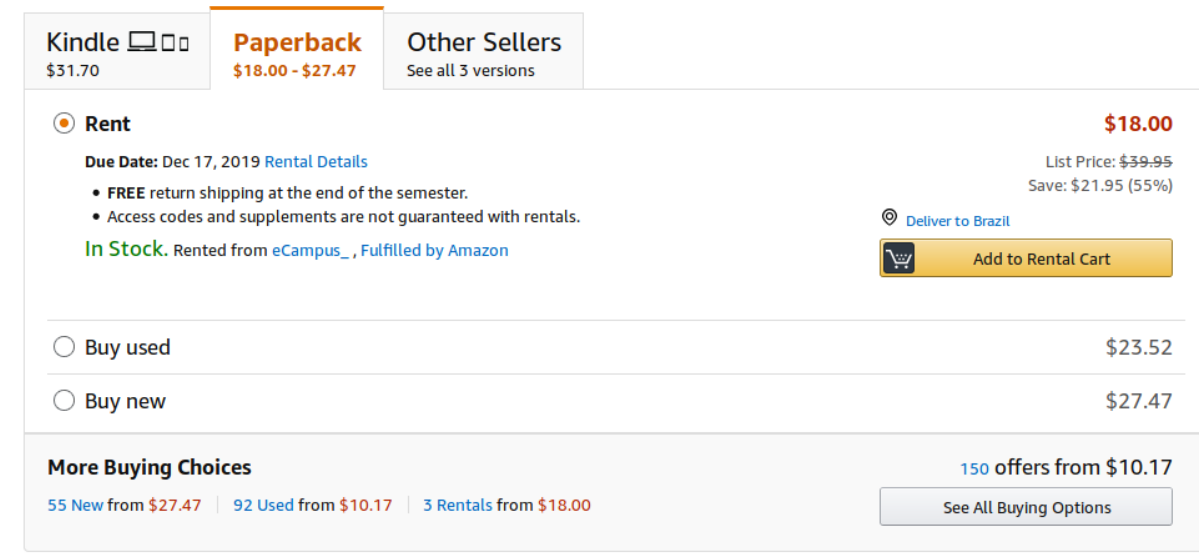

#### A First Course in Statistical Programming with R 2nd Edition

by W Braun (Author)

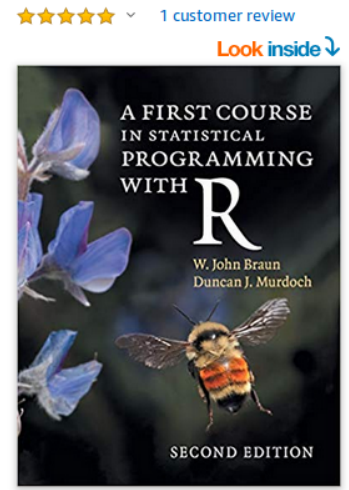

ISBN-13: 978-1107576469 ISBN-10: 1107576466 Why is ISBN important? v

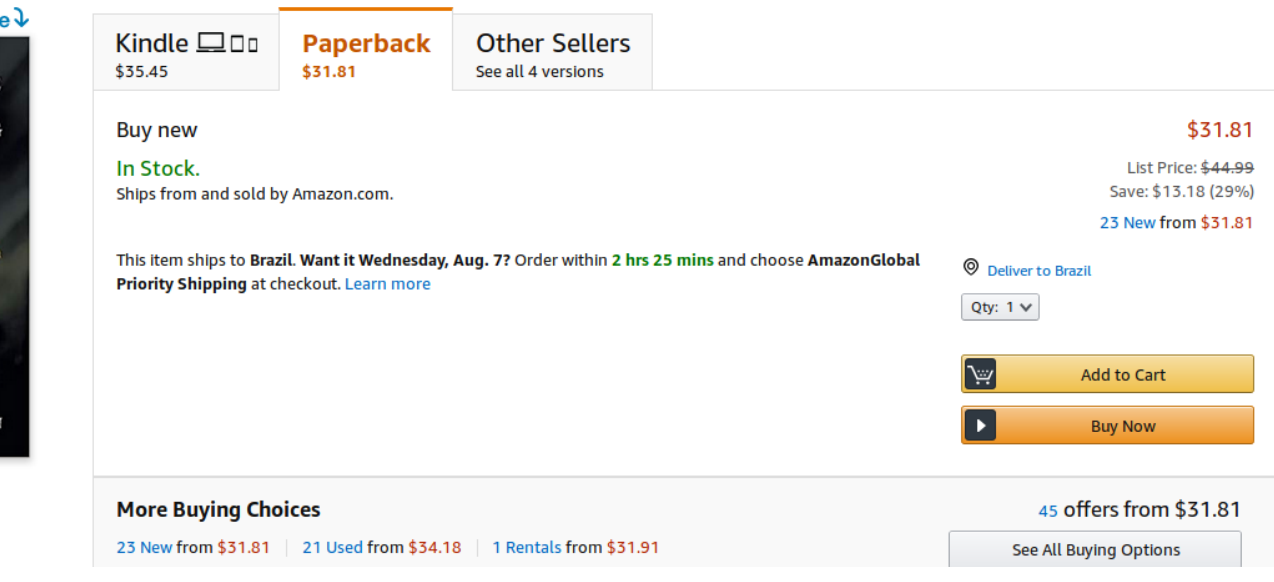

Introdutório da linguagem.

#### **Biostatistical Design and Analysis Using R: A Practical Guide 1st Edition**

by Dr Murray Logan (Author)

★★☆☆ > 7 customer reviews

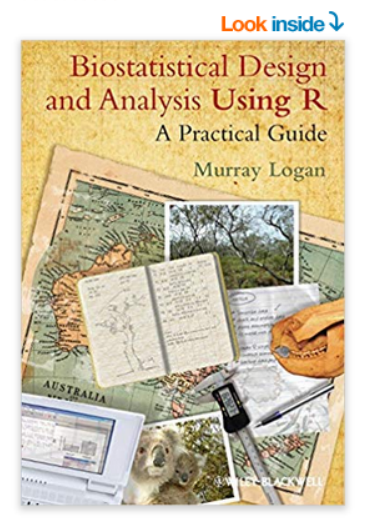

ISBN-13: 978-1405190084 ISBN-10-9781405190084

eTextbook □□□ **Other Sellers** Hardcover **Paperback** \$69.39 \$126.94  $$37.00 - $80.94$ See all 9 versions \$37.00 ⊙ Rent List Price: \$85.25 Due Date: Dec 17, 2019 Rental Details Save: \$48.25 (57%) . FREE return shipping at the end of the semester. . Access codes and supplements are not guaranteed with rentals. **O** Deliver to Brazil In Stock. Rented from apex media, Fulfilled by Amazon l∿ **Add to Rental Cart** Want it Wednesday, Aug. 7? Order within 17 hrs 51 mins and choose AmazonGlobal Priority **Shipping at checkout. Details**  $\bigcirc$  Buy used \$57.96 ◯ Buy new \$80.94 **More Buying Choices** 34 offers from \$37.00 16 New from \$52.87 | 17 Used from \$57.96 | 1 Rentals from \$37.00 See All Buying Options

Introdutório com aplicações.

#### A Handbook of Statistical Analyses using R, Third Edition 3rd Edition

by Torsten Hothorn v (Author), Brian S. Everitt (Contributor) ★★★★☆ > 12 customer reviews **Look** in **A Handbook Statistica Analyses Using** I N **THIRD**<br>EDITIC **Torsten Hothorn and Brian S. Everitt** 

**Octobre** 

ISBN-13: 978-1482204582 ISBN-10: 1482204584

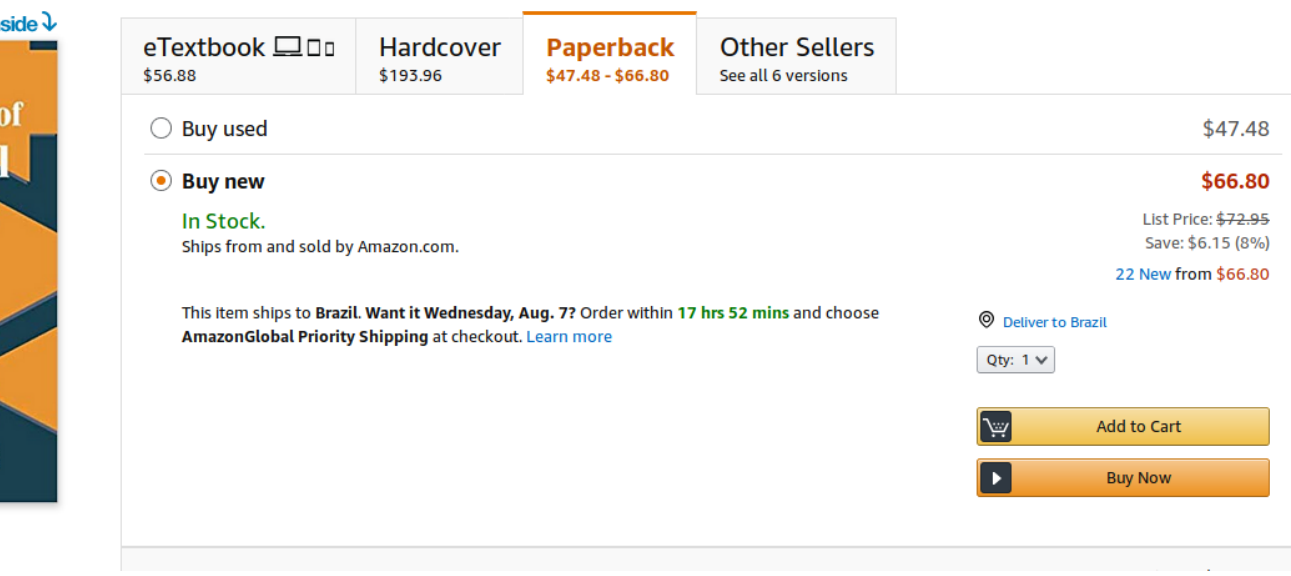

Intermediário com aplicações.

#### R Graphics Cookbook: Practical Recipes for Visualizing Data 2nd Edition

by Winston Chang v (Author) ★★★★★ × 1 customer review

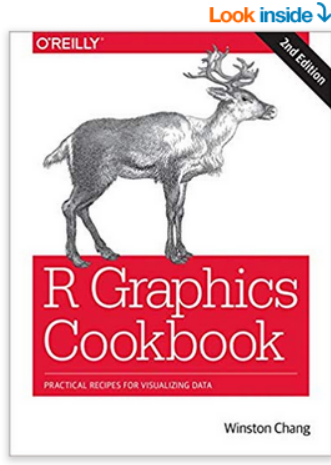

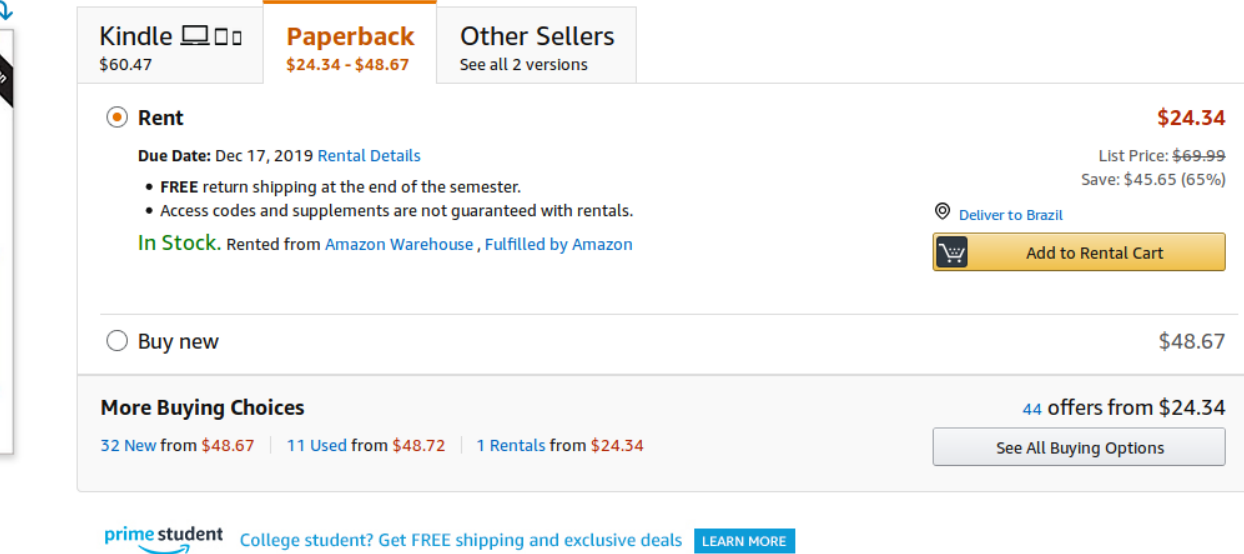

ISBN-10: 1491978600 Why is ISBN important? v

ISBN-13: 978-1491978603

Visualização de dados.

#### R for Data Science: Import, Tidy, Transform, Visualize, and Model Data 1st Edition

by Hadley Wickham  $\vee$  (Author), Garrett Grolemund  $\vee$  (Author) ★★★★☆ > 124 customer reviews

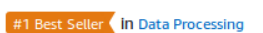

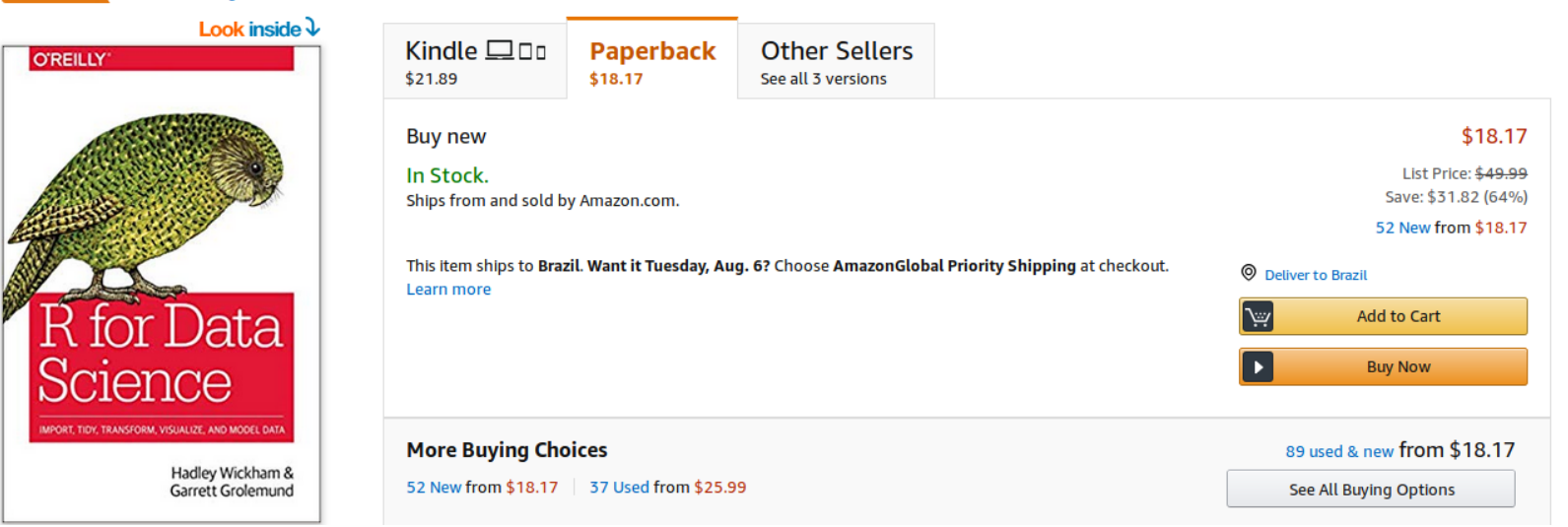

Manipulação e visualização de dados.

#### Hands-On Programming with R: Write Your Own Functions and Simulations

by Garrett Grolemund v (Author), Hadley Wickham (Foreword)

★★★☆ > 19 customer reviews Look i Related Text **O'REILLY** Hands<sup>a</sup>On Programmi with R ITE YOUR GRAY PURCERING AND SIMULATIONS Garrett Gro<br>Foreword by Hadley

ISBN-13: 978-1449359010 ISBN-10: 1449359019

R avançado.

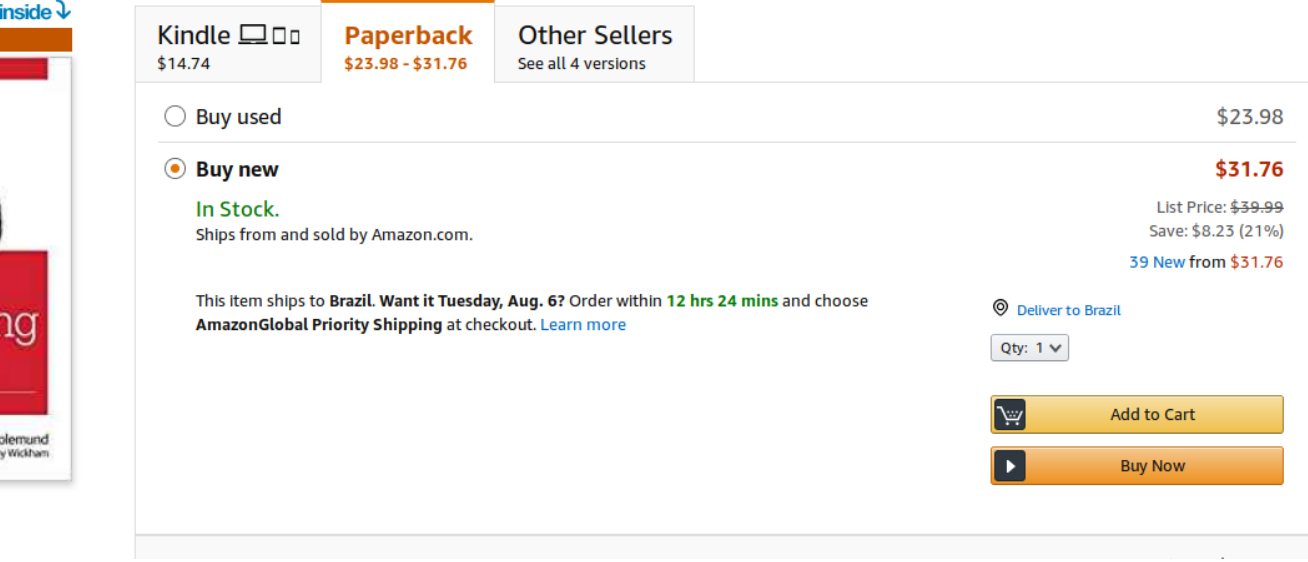

#### Advanced R, Second Edition (Chapman & Hall/CRC The R Series) 2nd Edition

by Hadley Wickham 
v (Author)

★★★★★ > 3 customer reviews

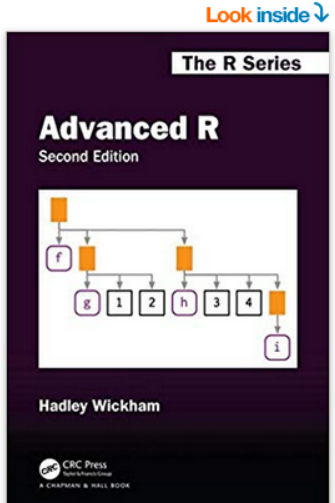

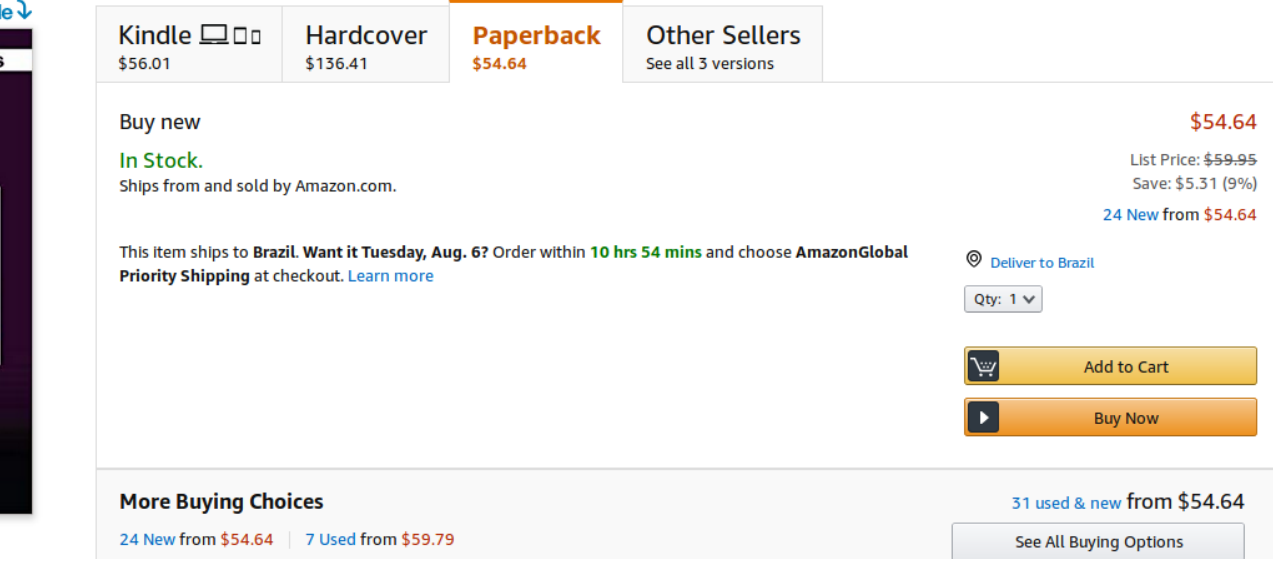

ISBN-13: 978-0815384571

#### R avançado.

#### **Extending R (Chapman & Hall/CRC The R Series)** 1st Edition

by John M. Chambers (Author)

**★★★★☆** > 4 customer reviews

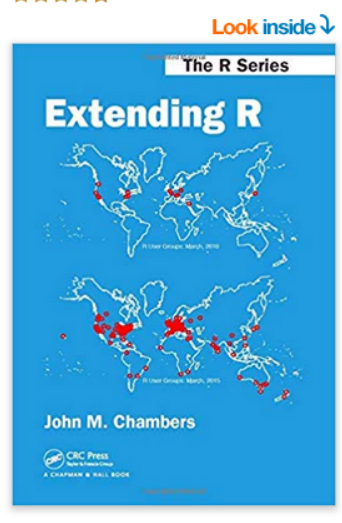

ISBN-13: 978-1498775717 ISBN-10: 1498775713

#### R avançado.

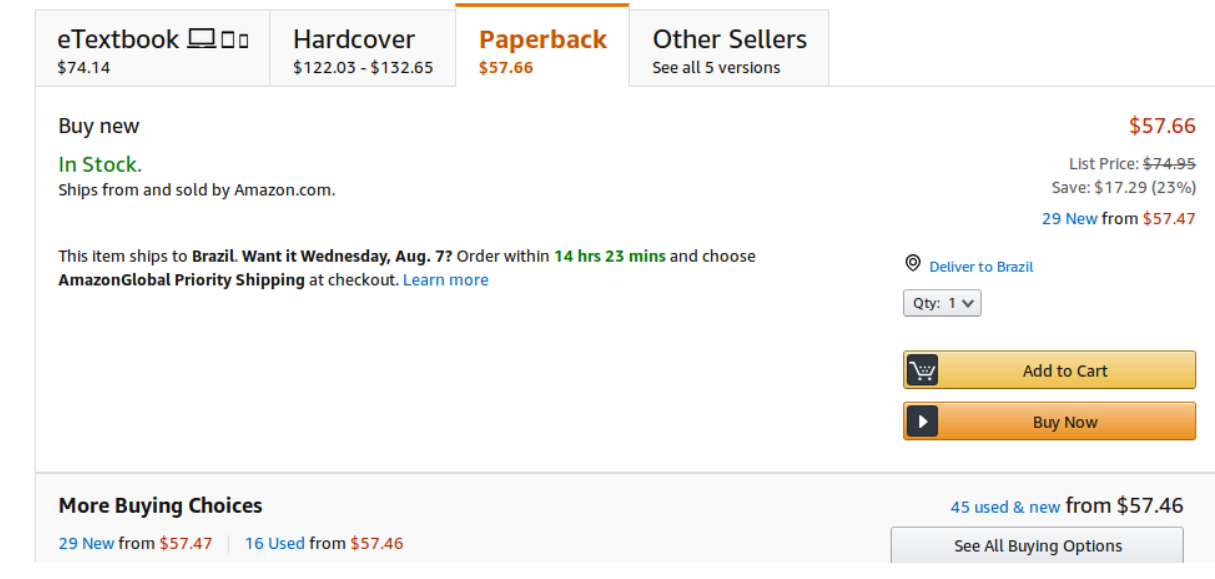

# Conteúdo de R para Engenharia Florestal

## Forest Analytics with R

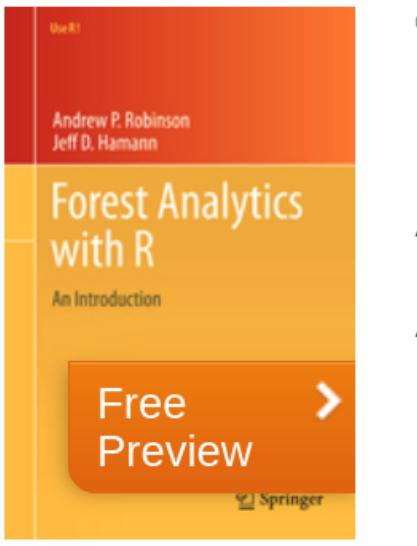

#### © 2011

### **Forest Analytics with R**

An Introduction

Authors: Robinson, Andrew P., Hamann, Jeff D.

Uses real datasets that provide detailed and realistic examples of forestry data handling and analysis

## Introdução ao R: Aplicações Florestais (livro)

#### Introdução ao R: Aplicações Florestais

Deivison Venicio Souza Thiago Wendling Goncalves de Oliveira Luani Rosa de Oliveira Piva Joielan Xipaia dos Santos Carlos Roberto Sanquetta Ana Paula Dalla Corte

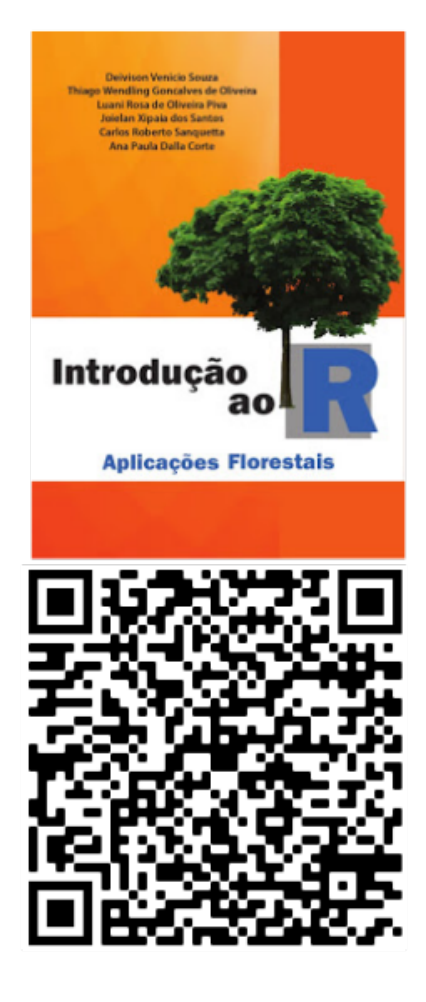

### Dendro Blog (blog)

- Dendro Blog: https://labdendro.com/blog/. **▸**
- Eng. Florestal Pedro Higuchi. **▸**
- Professor na Universidade Estadual de Santa Catarina (UDESC). **▸**

**Dendro Blog** 

Sobre trabalhos científicos, idéias, links, análises de dados, R e a vida acadêmica

#### **Rotina R para inferir sobre a in**fluência da resolução filogenética no NRI

11 de maio de 2016 R. tutorial estrutura

A resolução de árvores filogenéticas pode influenciar o cálculo de métricas de estruturação filogenética de comunidades biológicas, de forma que este aspecto tem Sobre o autor  $Rotinas - R$ 

**ARQUIVOS** 

Pesquisar ...

Selecionar o mês ~

### Mensuração Florestal (blog)

- Mensuração Florestal: http://www.mensuracaoflorestal.com.br. **▸**
- Eng. Florestal Carlos Pedro Boechat Soares **▸**
- Professor na Universidade Federal de Viçosa (UFV). **▸**

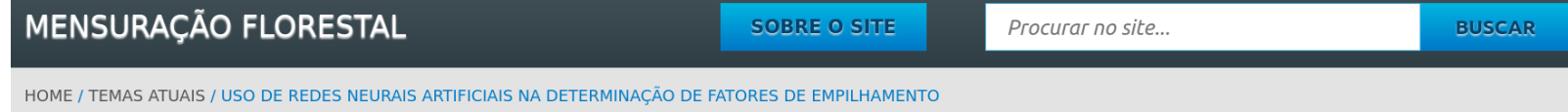

#### Uso de Redes Neurais Artificiais na Determinação de **Fatores de Empilhamento**

A quantificação do volume de madeira que chega aos pátios das empresas de transformação, bem como a quantidade estocada neles, é fundamental para o planejamento das atividades florestais no campo e na própria empresa.

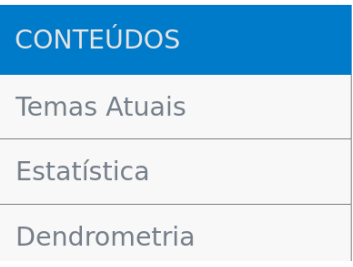

## Pacote R **florestal**

florestal: Results for Forest Inventories

The functions return sampling parameters for forest inventories with tables and graphics. Methods used in the package refers to Pellico e Brena (1997) <https://bit.ly/2BDbHJI>.

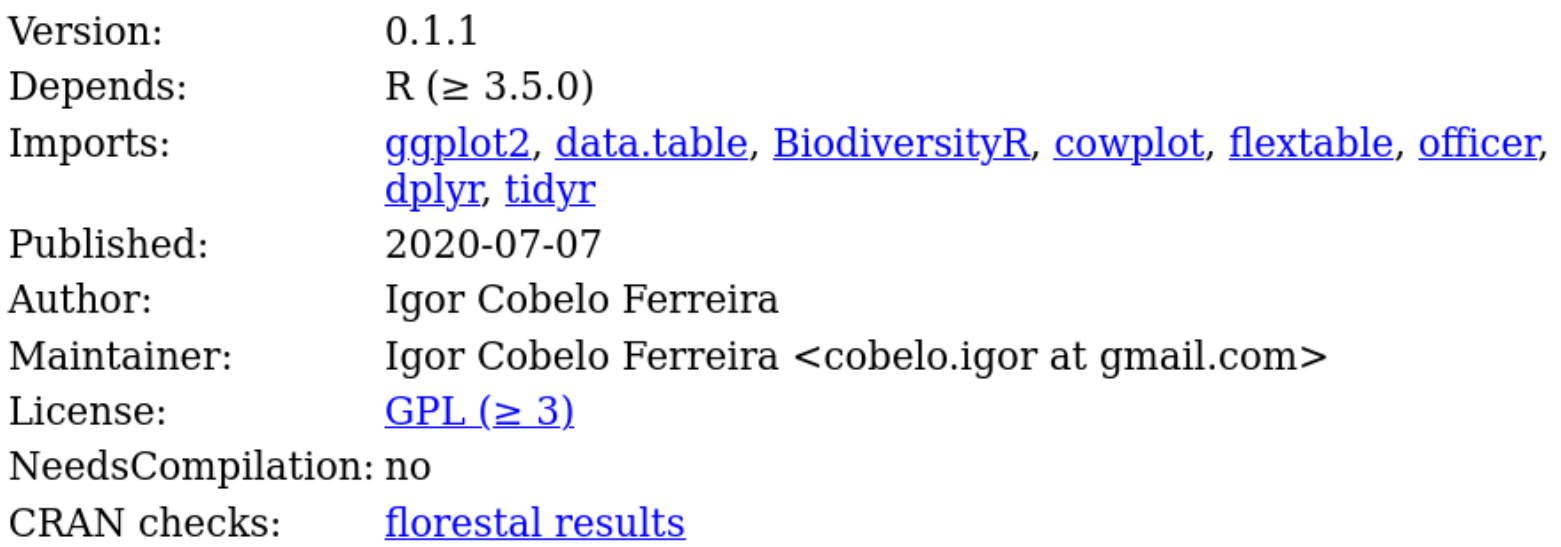

### **Pacote R ForestGapR**

ForestGapR: Tropical Forest Gaps Analysis

Set of tools for detecting and analyzing Airborne Laser Scanning-derived Tropical Forest Canopy Gaps.

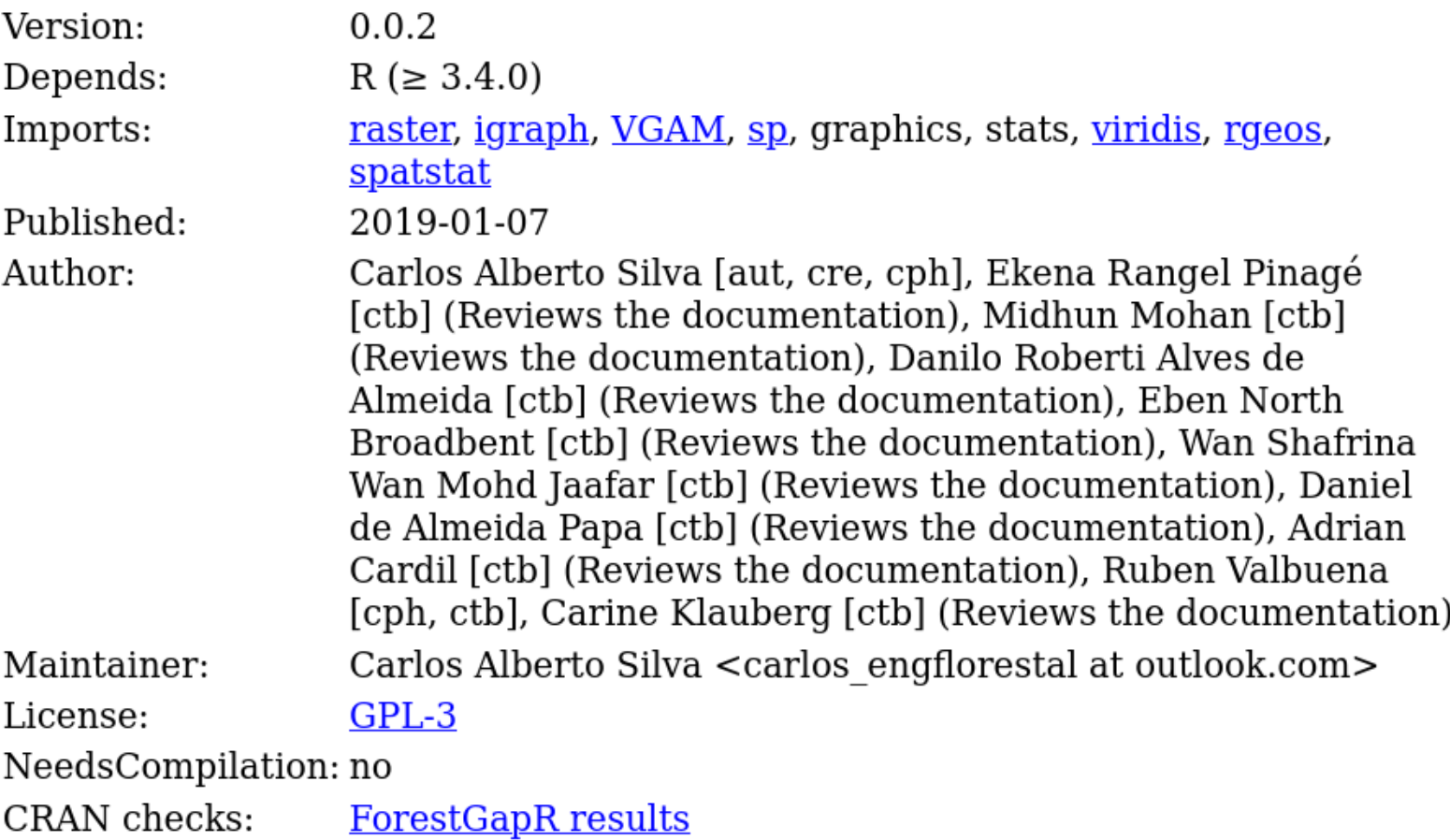

### Outros pacotes

- ▶ forestry: Reshape Data Tree.
- ForestTools: Analyzing Remotely Sensed Forest Data. **▸**
- rFIA: Space-Time Estimation of Forest Variables using the FIA Database. **▸**
- FIESTA: An R estimation tool for FIA analysts. **▸**
- tidyFIA: Assemble Forest Inventory and Analysis (FIA) Data for Analysis. **▸**
- rForest: Forest Inventory and Analysis. **▸**

#### **Outros pacotes**

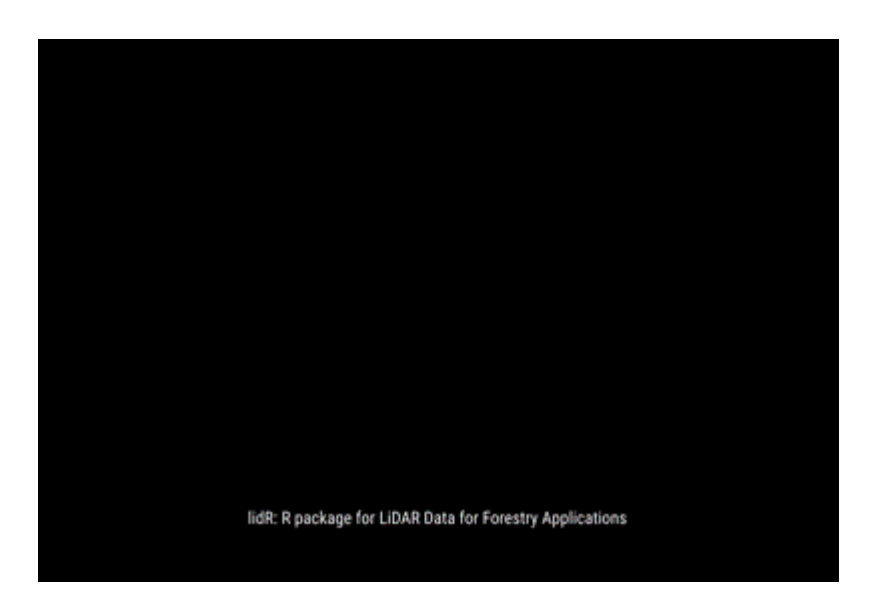

- ► forestr: Ecosystem and Canopy Structural Complexity Metrics from LiDAR.
- lidR: Airborne LiDAR Data Manipulation and Visualization for Forestry  $\blacktriangleright$ Applications.

# Considerações Finais

### Considerações Finais

- R é uma linguagem e ambiente para computação estatística e gráficos livre e **▸** de código aberto.
- É extensível, escalável, interopera com várias outras linguagens/softwares. **▸**
- É cada vez mais popular na comunidade acadêmica. **▸**
- Tem sido adotado exponencialmente na comunidade profissional para **▸** atividades de análise de dados.
- O R pode ser empregado em várias etapas do Investário Florestal: **▸**
	- Tratamentos dos dados. **▸**
	- Confecção dos mapas e demais visualizações. **▸**
	- Elaboração do relatório reproduzível. **▸**
	- Disponibilização de conteúdo via APIs e dashboards. **▸**
	- Ajuste de modelos estatísticos e predição. **▸**
	- Uso de métodos de aprendizado de máquinas. **▸**

#### Agradecimentos

- À comissão organizadora deste evento. **▸**
- À todos os participantes. **▸**

#### **Contato**

- http://leg.ufpr.br/~walmes. **▸**
- walmes@ufpr.br. **▸**
- @walmeszeviani. **▸**